#### www.cadperu.com

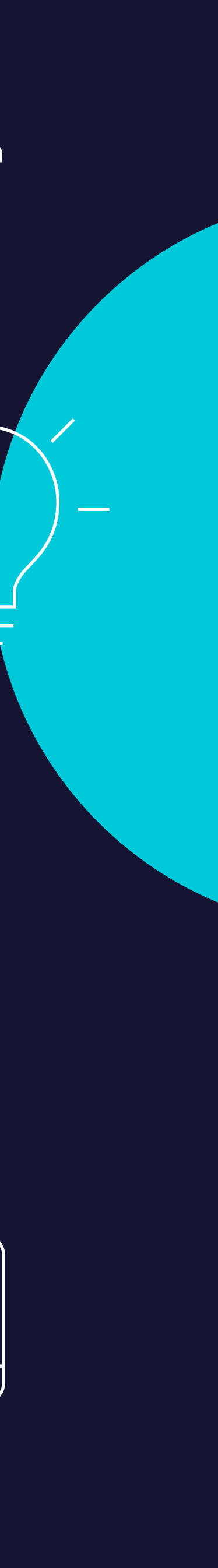

**64 Horas Académicas**

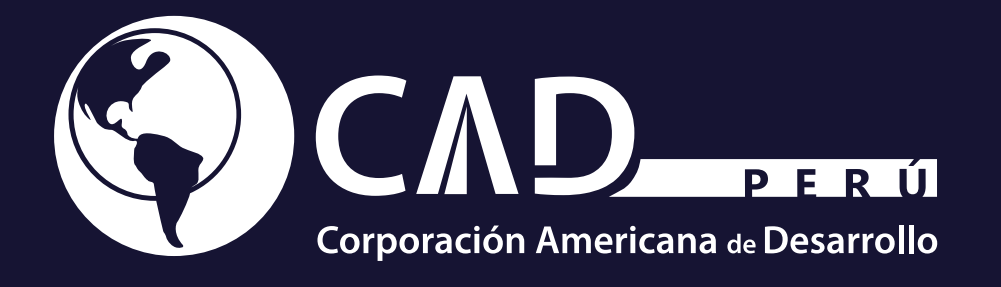

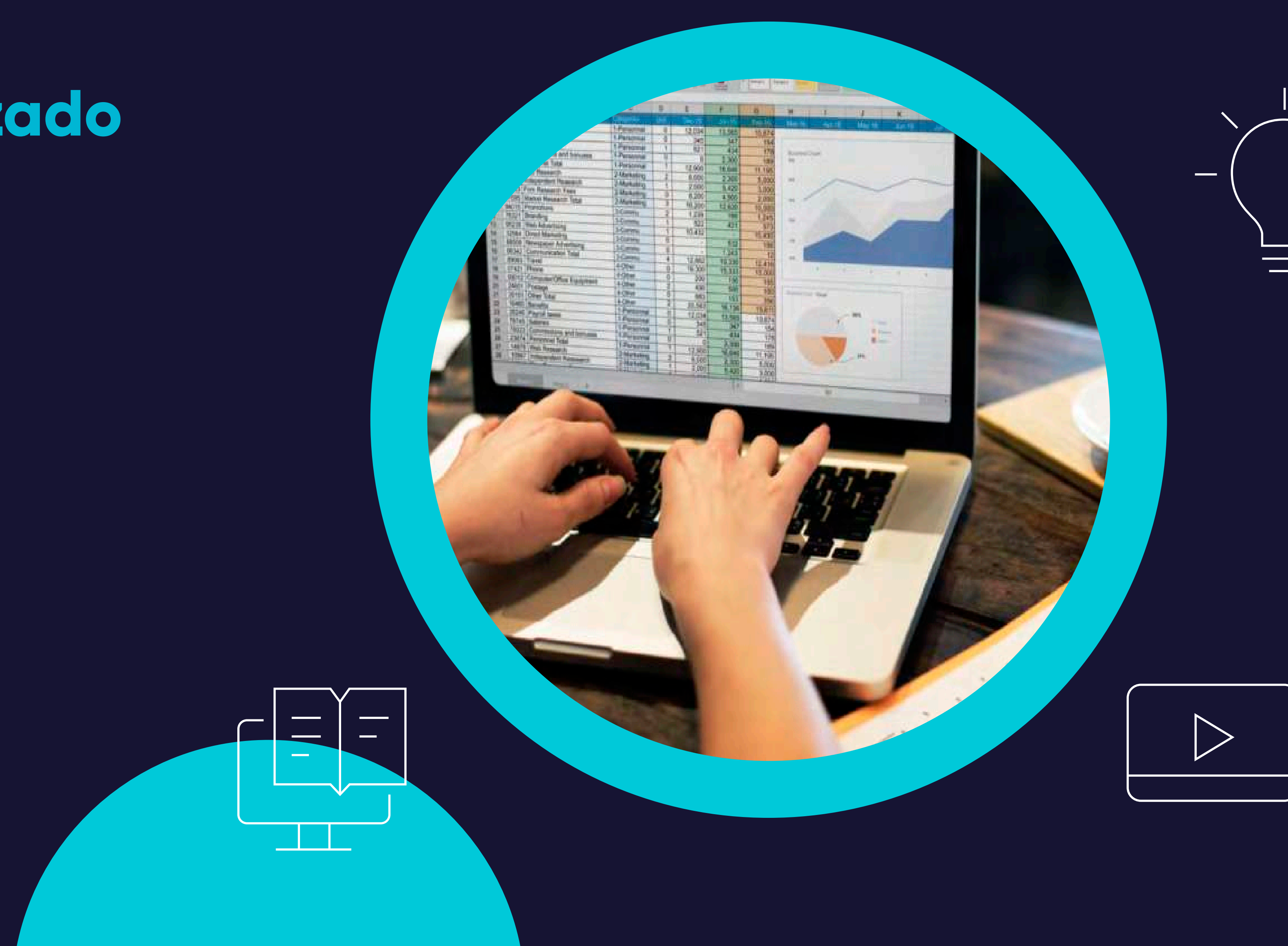

## Curso de Especialización **Excel 2016 Avanzado**

# **. Contenido**

**01**

**Objetivo**

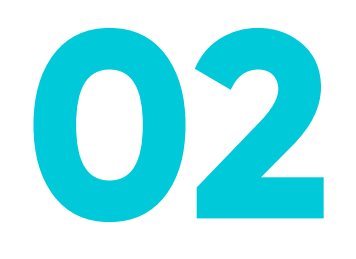

**Plan de Estudio**

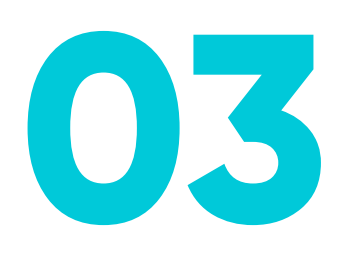

**Metodología de Enseñanza**

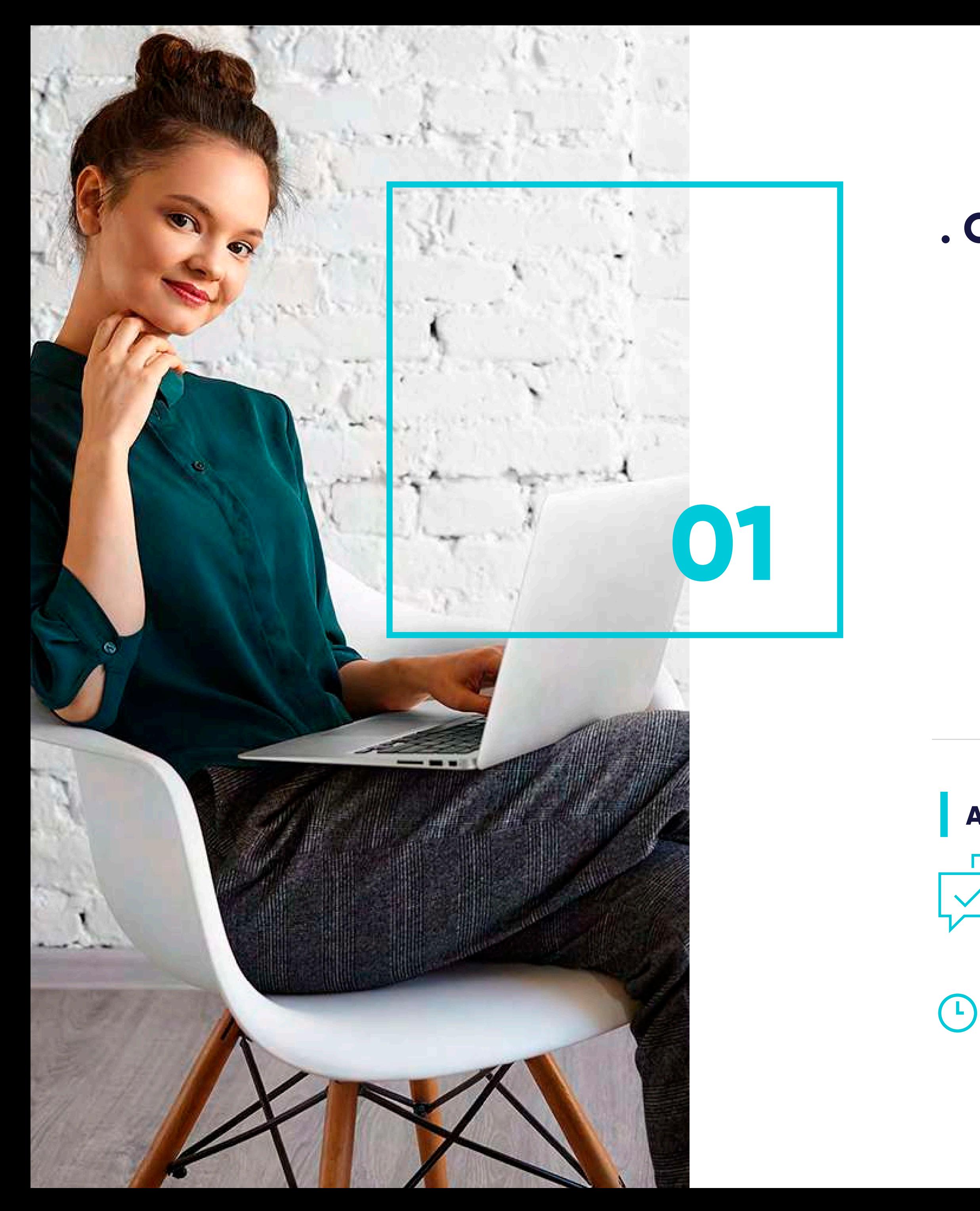

www.cadperu.com

## **. Objetivos**

- Adquirir los conocimientos necesarios para componer fórmulas de cualquier tipo.
- **Saber usar las características más avanzadas y novedosas, diagramas o gráficos** dinámicos.
- Aprender a utilizar las funciones más útiles de excel.

*Duración: 64 hrs. académicas*

Nuestro Centro de Atención y equipo de expertos en e-learning asesorarán y atenderán tus consultas, para el buen desarrollo del proceso académico.

#### **Atención Personalizada**

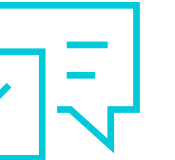

## **. Plan de Estudio 02**

#### **. Unidad I**

- 1.1. Funciones y Fórmulas. Sintaxis. Utilizar Funciones en Excel.
- 1.2. Funciones Matemáticas y Trigonométricas.
- 1.3. Funciones Estadísticas.
- 1.4. Funciones Financieras.
- 1.5. Funciones de Bases de Datos.

#### **Funciones para Trabajar con Números**

#### **. Unidad III**

- 3.1. Funciones de Texto.
- 3.2. Funciones de Información.
- 3.3. Funciones de Fecha y Hora.
- 3.4. Funciones de Búsqueda y Referencia.

#### **Funciones Sin Cálculos y para Trabajar con Textos**

#### **. Unidad II**

- 2.1. La Función Sumar.SI.
- 2.2. La Función Contar.SI.
- 2.3. La Función Promedio.SI.
- 2.4. La Función Condicional SI.
- 2.5. La Función O.
- 2.6. La Función Y.
- 2.7. Formatos Condicionales.

#### **Las Funciones Lógicas**

#### **. Unidad IV**

- 4.1. Inserción de Objetos dentro de una Hoja de Cálculo.
- 4.2. Inserción de imágenes Prediseñadas.
- 4.3. Inserción de imágenes desde Archivo.
- 4.4. Inserción de Formas Predefinidas.
- 4.5. Creación de Texto Artístico.
- 4.6. SmartArt.
- 4.7. Cuadros de Texto.
- 4.8. Insertar Símbolos.
- 4.9. Ecuaciones.

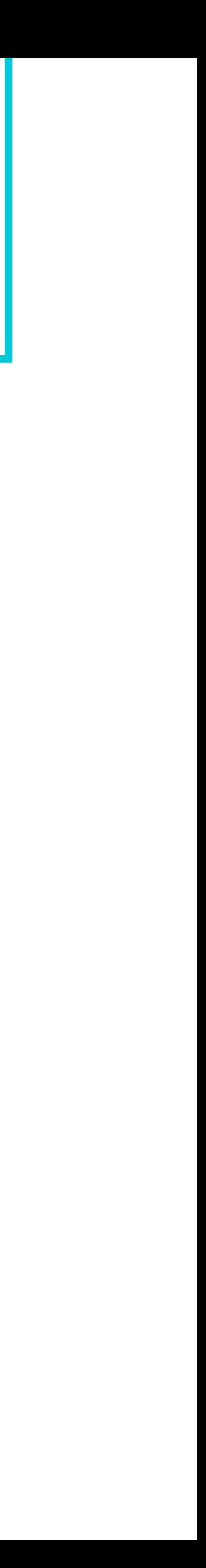

#### **Los Objetos en Excel.**

### **. Plan de Estudio**

#### **. Unidad V**

- 5.1. Elementos de un Gráfico.
- 5.2. Tipo de Gráficos.
- 5.3. Creación de un Gráfico.
- 5.4. Modificación de un Gráfico.
- 5.5. Borrado de un Gráfico.

#### **Gráficos en Excel**

#### **. Unidad VI**

- 6.1. Validaciones de Datos.
- 6.2. Realización de Esquemas.
- 6.3. Creación de Tablas o Listas de Datos.
- 6.4. Ordenación de Lista de Datos, por uno o varios campos.
- 6.5. Uso de Filtros.
- 6.6. Cálculo de Subtotales.

#### **Trabajo con Datos**

#### **. Unidad VII**

- 7.1. Concepto de Plantilla. Utilidad.
- 7.2. Plantillas Predeterminadas en Excel.
- 7.3. Crear Plantillas de Libro.
- 7.4. Crear Plantillas Personalizadas con Excel.
- 7.5. Uso y Modificación de Plantillas Personalizadas.
- 7.6. Concepto de Macros.
- 7.7. Creación de una Macro.
- 7.8. Ejecutar Macros.
- 7.9. Nivel de Seguridad de Macros.

#### **Plantillas y Macros en Excel**

#### **. Unidad VIII**

- 8.1. Concepto de Formulario. Utilidad.
- 8.2. Análisis de los Botones de Formularios.
- 8.3. Creación de Formularios.
- 8.4. Análisis Hipotético Manual.
- 8.5. Análisis Hipotético con Tablas de Datos.
- 8.6. Buscar Objetivo.
- 8.7. Solver.

#### **Formularios y Análisis de Datos en Excel**

### **. Plan de Estudio**

#### **. Unidad IX**

- 9.1. Gestión de Versiones, Control de Cambios y Revisiones.
- 9.2. Inserción de Comentarios.
- 9.3. Protección de una Hoja de Cálculo.
- 9.4. Protección de un Libro.
- 9.5. Creación y Uso de Libros Compartidos.Soluciones.

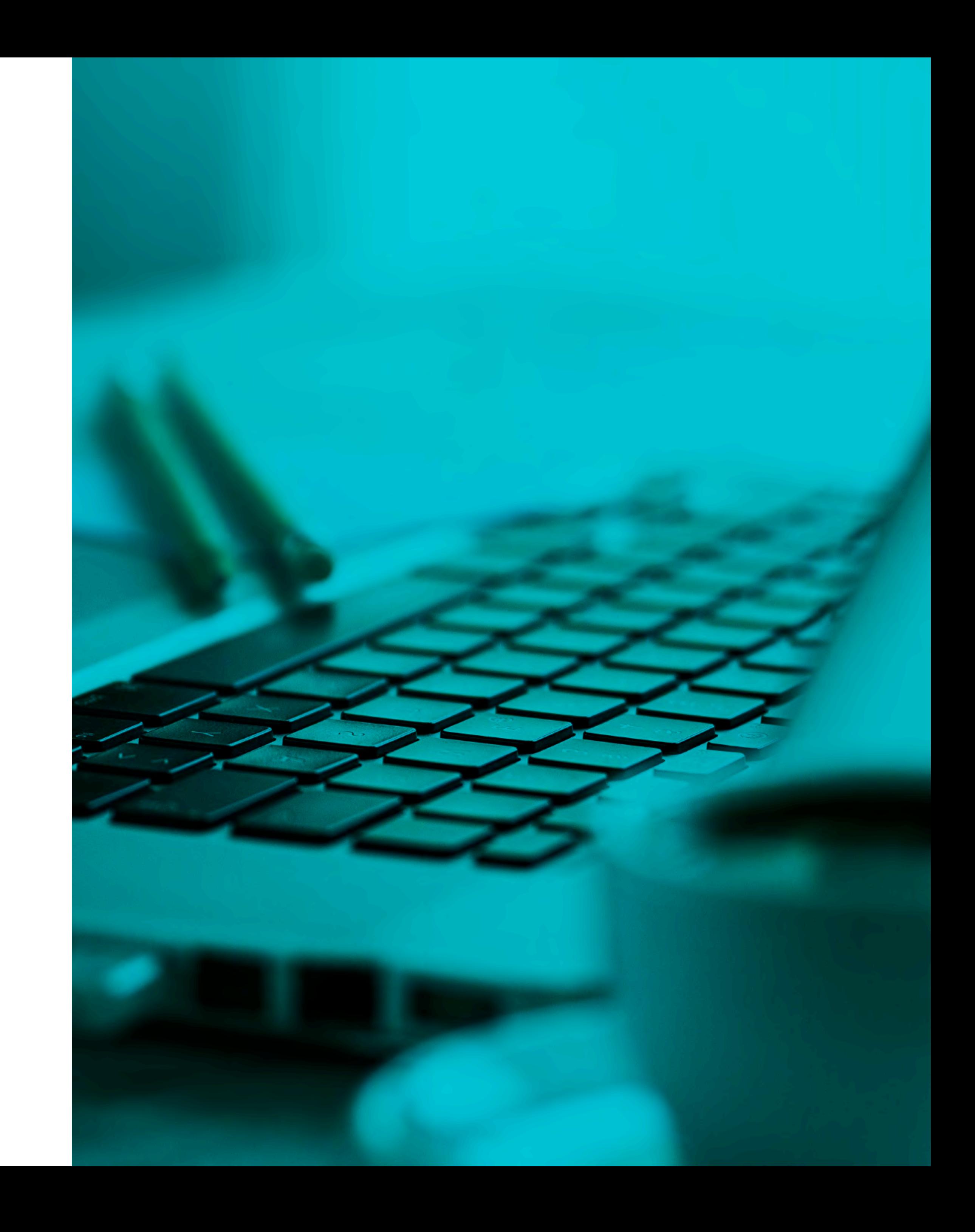

#### **Revisión y Trabajo con Libros Compartidos**

## **. Metodología de Enseñanza**

Brinda la libertad de estudiar de acuerdo a su disponibilidad horaria, rompiendo barreras de tiempo y distancia, monitoreados por un tutor virtual.

#### **. Virtual o E-learning**

Entorno que facilita la interacción entre los participantes y el especialista, permitiendo la enseñanza-aprendizaje, comunicación, interacción y evaluación del alumno.

El estudiante tiene la capacidad de decidir el itinerario formativo más acorde con sus intereses y podrá acceder al contenido de la plataforma virtual las 24 horas:

#### **. Aula Virtual**

**Video:** Medio audiovisual que contempla el desarrollo panorámico del tema, con ejemplos que ayuden a entender lo

- sustancial de cada unidad.
- 
- 
- 
- 

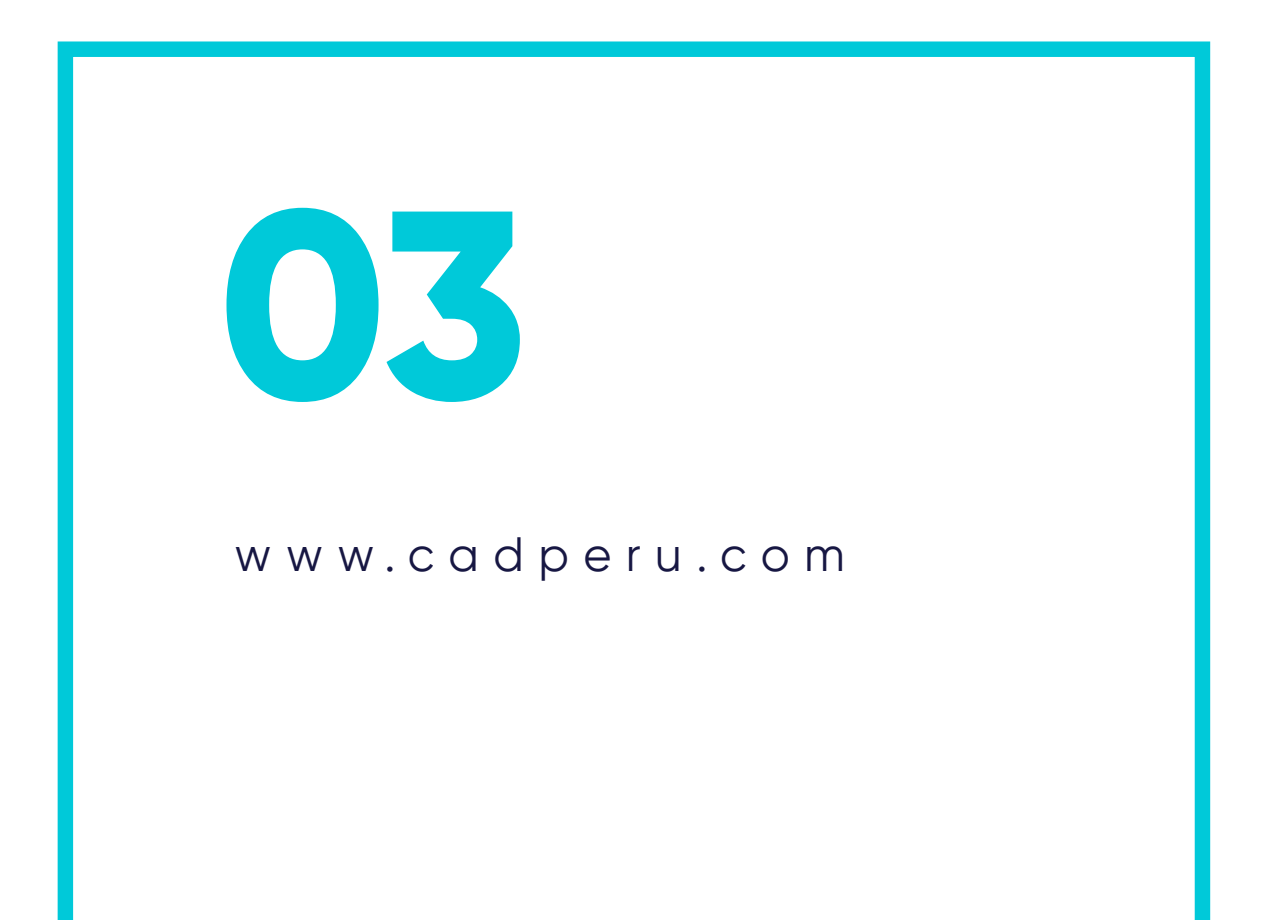

**Guía de Estudio:** Material que permite al participante fundamentar los contenidos de cada unidad, desarrollar las capacidades, habilidades y destrezas que propone el programa, y solucionar las actividades propuestas.

**Recursos Complementarios:** Lecturas seleccionadas y/o material audiovisual, a fin de profundizar la comprensión y/o análisis del tema, facilitando la apropiación del contenido y los referentes bibliográficos que complementan la capacitación y enriquecen el conocimiento.

**Foro:** Entorno de conversación que permite el intercambio de conocimientos y opiniones con la comunidad de estudiantes, desarrollando el pensamiento crítico por medio del diálogo argumentativo y pragmático.

**Evaluación:** Test que desarrolla el participante al finalizar el curso, permitiéndole evaluar su proceso de aprendizaje.

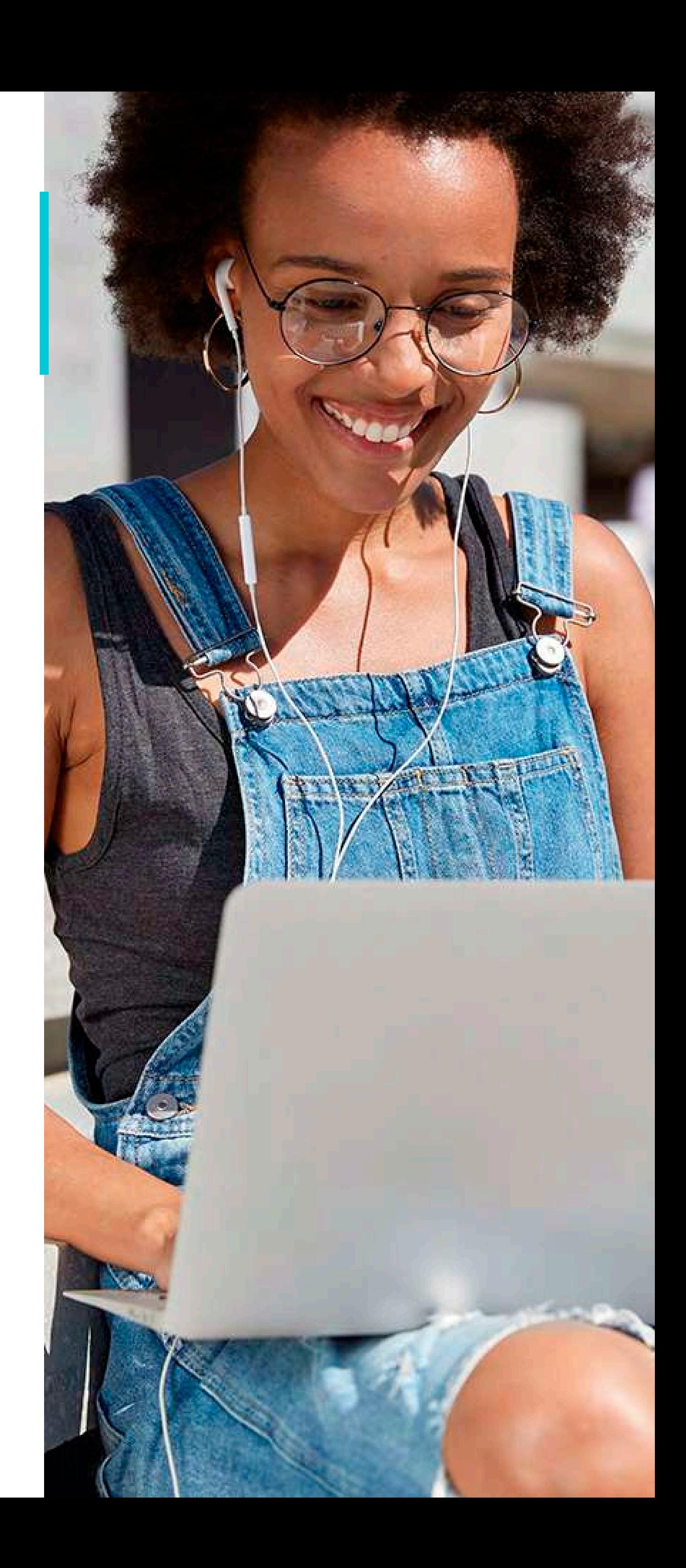

Comprometidos con el Desarrollo Profesional

![](_page_7_Picture_0.jpeg)

![](_page_7_Picture_2.jpeg)

www.cadperu.com